# **Table of Contents**

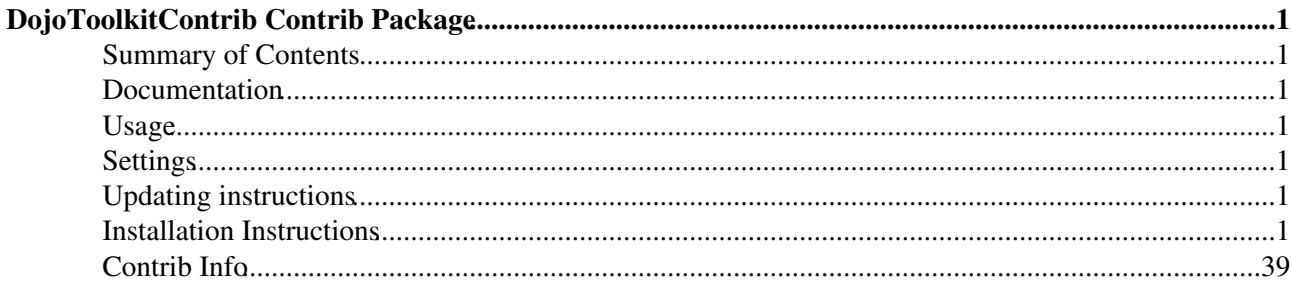

# <span id="page-1-0"></span>**DojoToolkitContrib Contrib Package**

## <span id="page-1-1"></span>**Summary of Contents**

Contains an un-archived and ready for use copy of dojo toolkit 1.2.3 - see <http://dojotoolkit.org/>

## <span id="page-1-2"></span>**Documentation**

see the [The Dojo Book](http://dojotoolkit.org/book/dojo-book-1-0)

## <span id="page-1-3"></span>**Usage**

This Contrib is a conveinience package, and should be used in conjunction with another Foswiki Extension such as [Foswiki:Extensions.RestPlugin.](http://foswiki.org/Extensions.RestPlugin)

It contains one function

```
Foswiki::Contrib::DojoToolkitContrib::requireJS(dojoModuleName), that
will add the dojo.js script to the HTML header, and add the =dojo.require
calls in order.
```
## <span id="page-1-4"></span>**Settings**

Settings are stored as preferences variables. To reference a setting write **%<plugin>\_<setting>%**, e.g. **%DOJOTOOLKITCONTRIB\_STUB%**

- One line description:
	- ♦ Set SHORTDESCRIPTION = Adds Dojo Toolkit javascript to Foswiki.
- Name of the perl package  $\triangle$  Set STUB = %\$STUB%

## <span id="page-1-5"></span>**Updating instructions**

If you're going to update the version of Dojo in the contrib, please use the oloowoing command in the DojoToolkitContrib/pub/Foswiki/%TOPIC/ directory

- $\bullet$  find . \! -regex '.\*\.svn.\*' -exec rm '{}' \; (this will remove all the existing files from your checkout)
- tar zxvf /Users/sven/Desktop/dojo-release-1.1.0.tar.gz
- if the untar created a new directory **@** move the contents up on, to overlay the original Foswiki files
- svn rm the files that are missing (these have been removed from the latest release. (svn stat | sed 's/!/svn rm/' | sh)
- svn add the files that are new. (svn stat | sed 's/?/svn add/' | sh)
- update the MANIFEST (find pub ! -wholename '\*.svn\*' >> lib/Foswiki/Contrib/DojoToolkitContrib/MANIFEST)
- commit the new versions

## <span id="page-1-6"></span>**Installation Instructions**

• Download the ZIP file from the Plugin web (see below)

Unzip **DojoToolkitContrib.zip** in your Foswiki installation directory. Content:

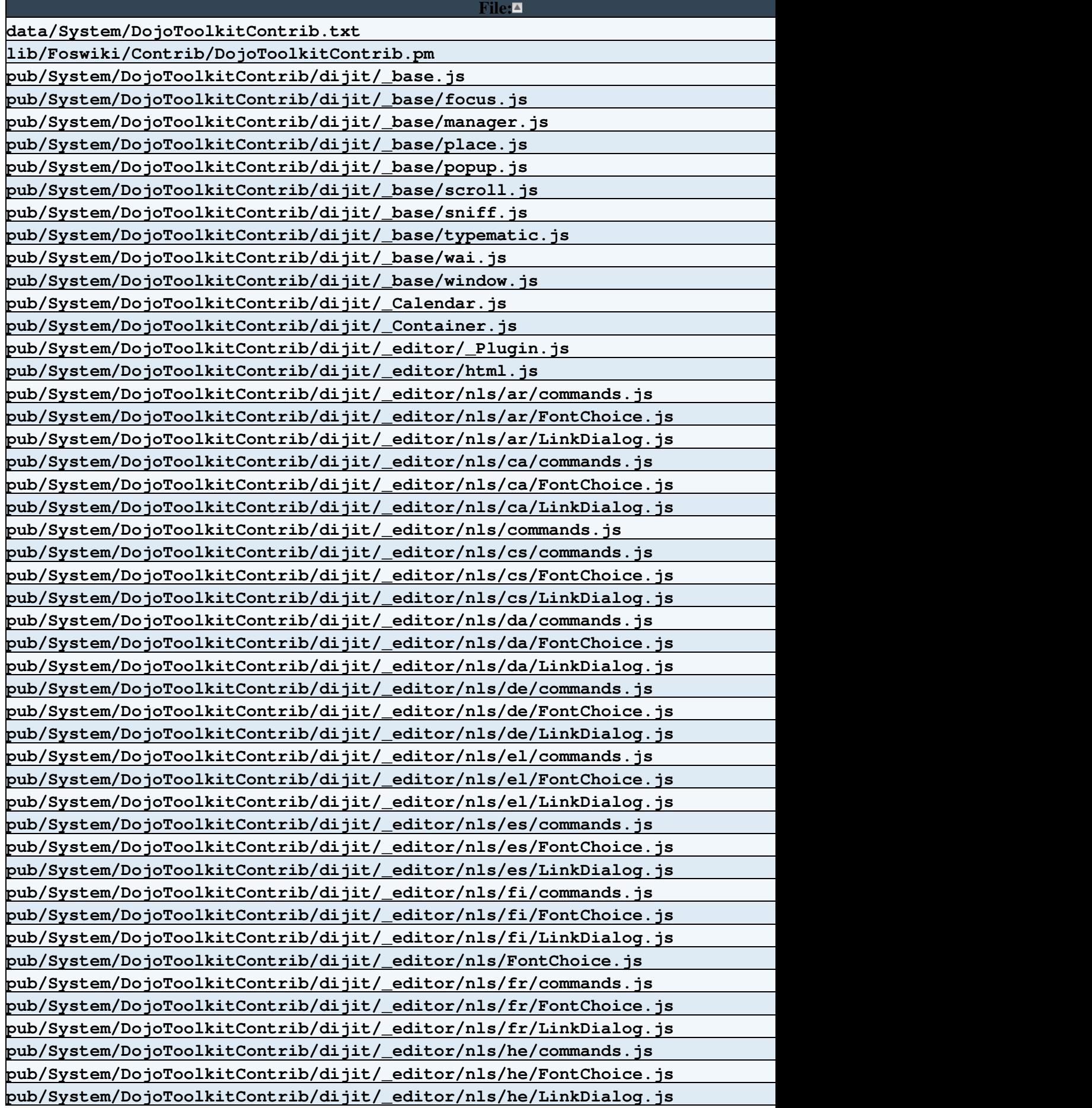

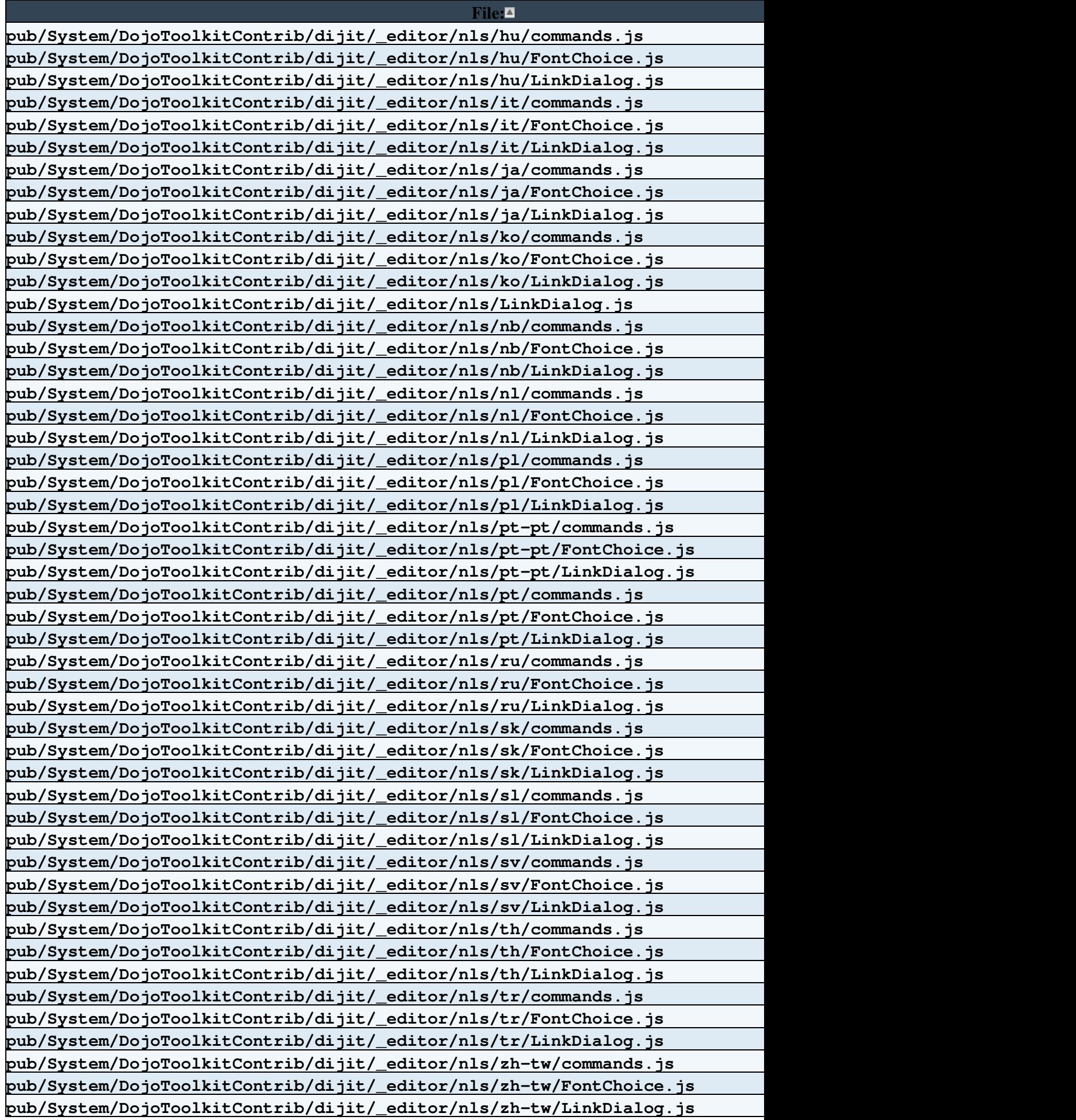

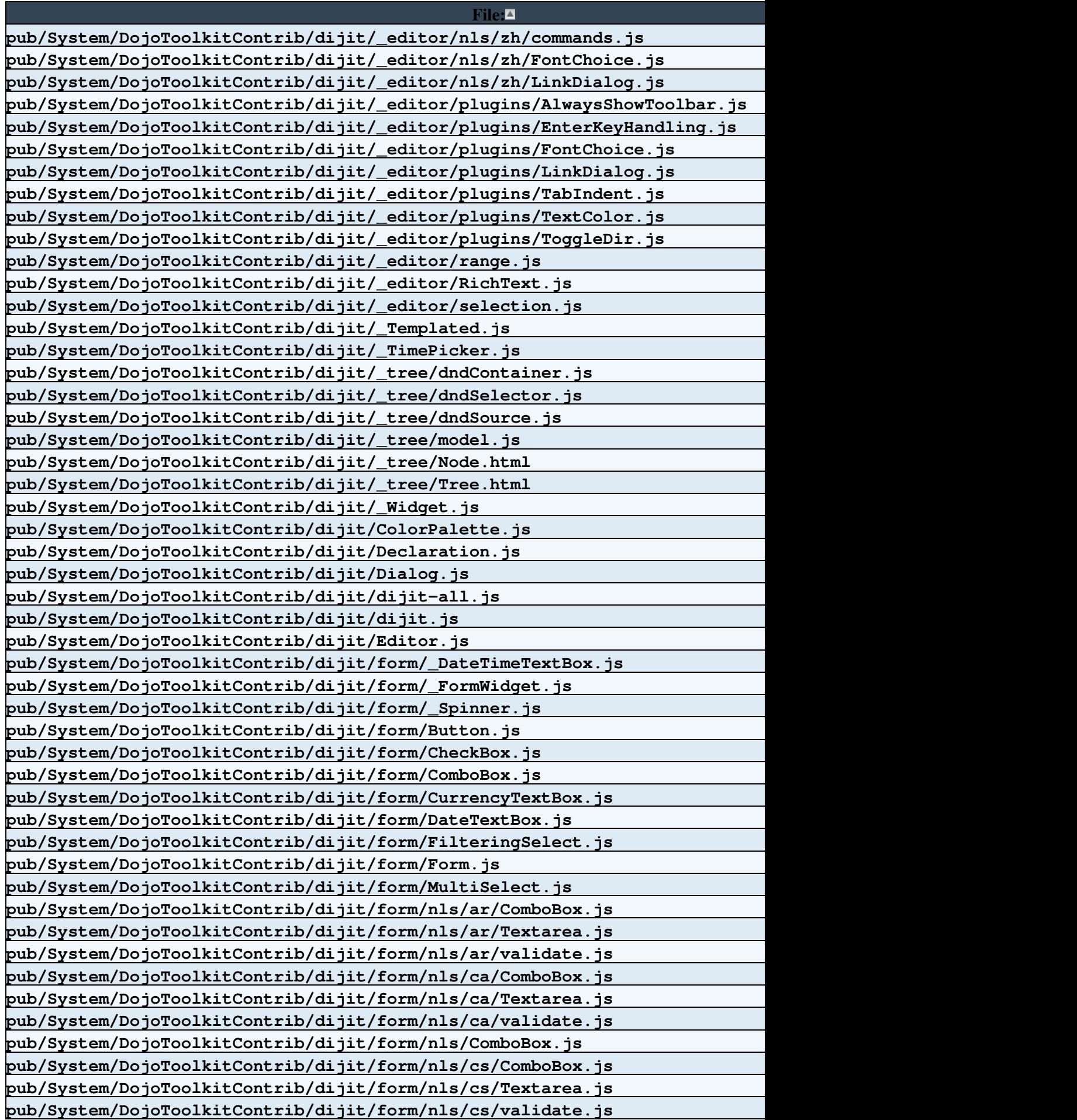

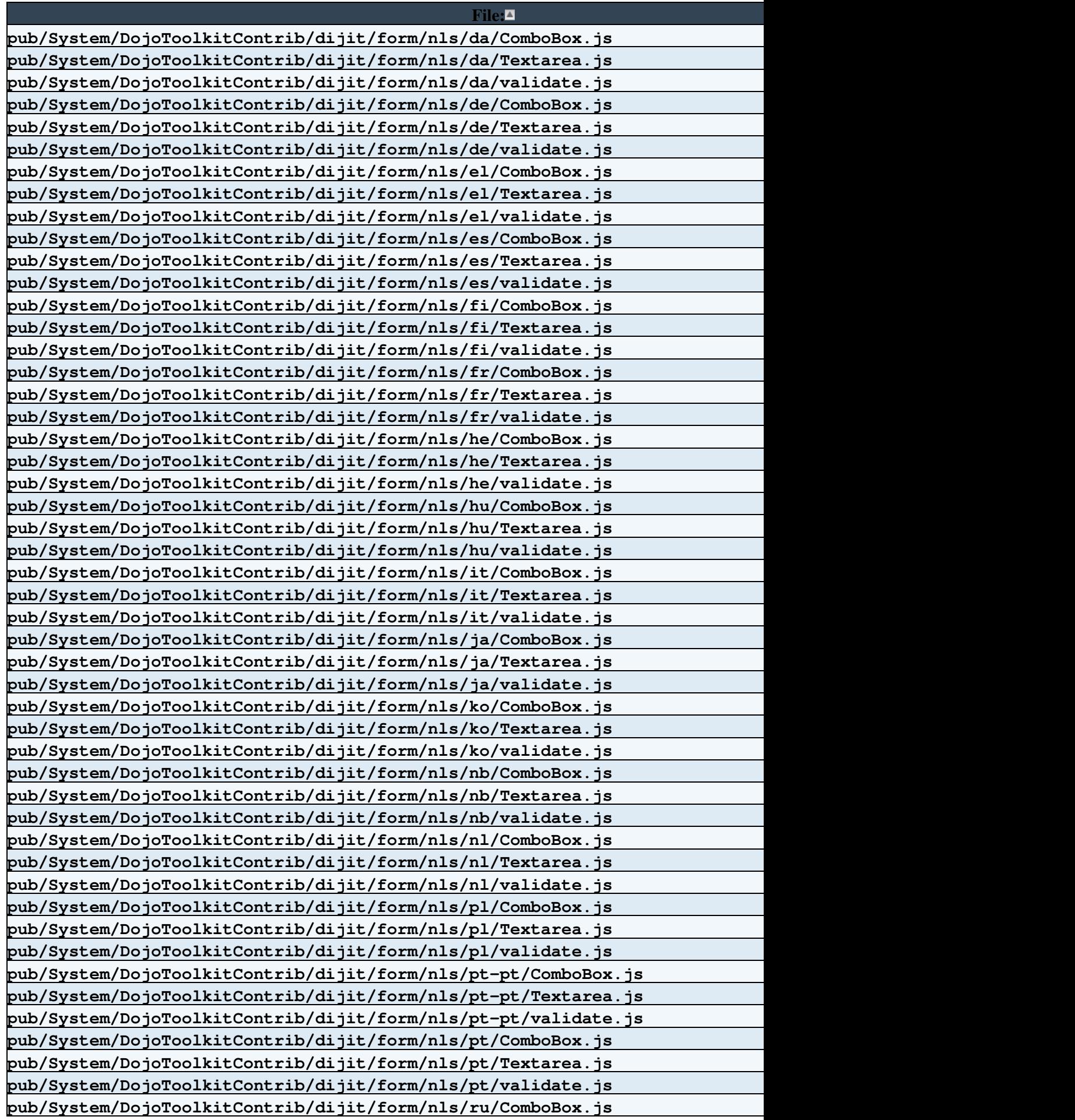

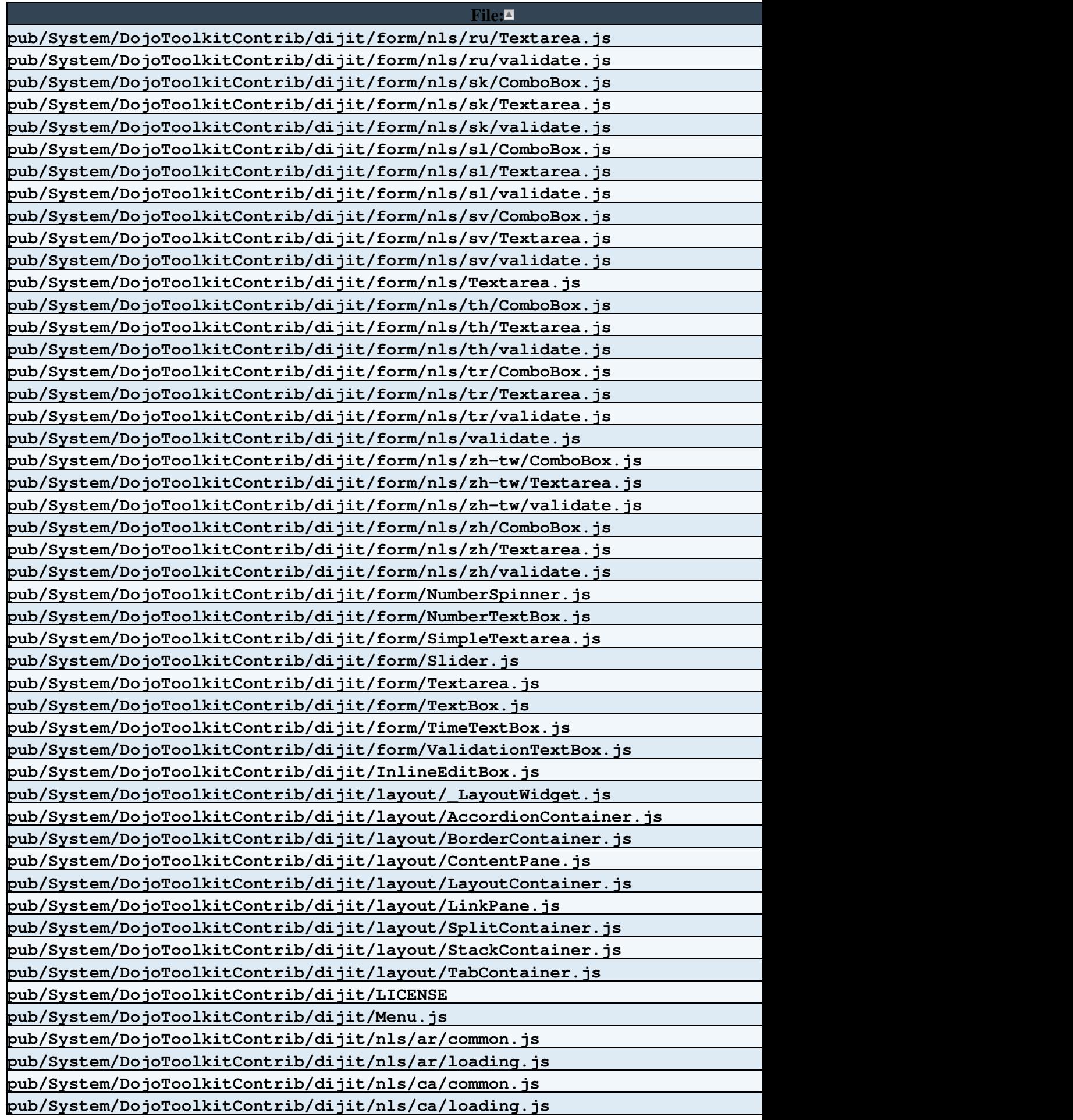

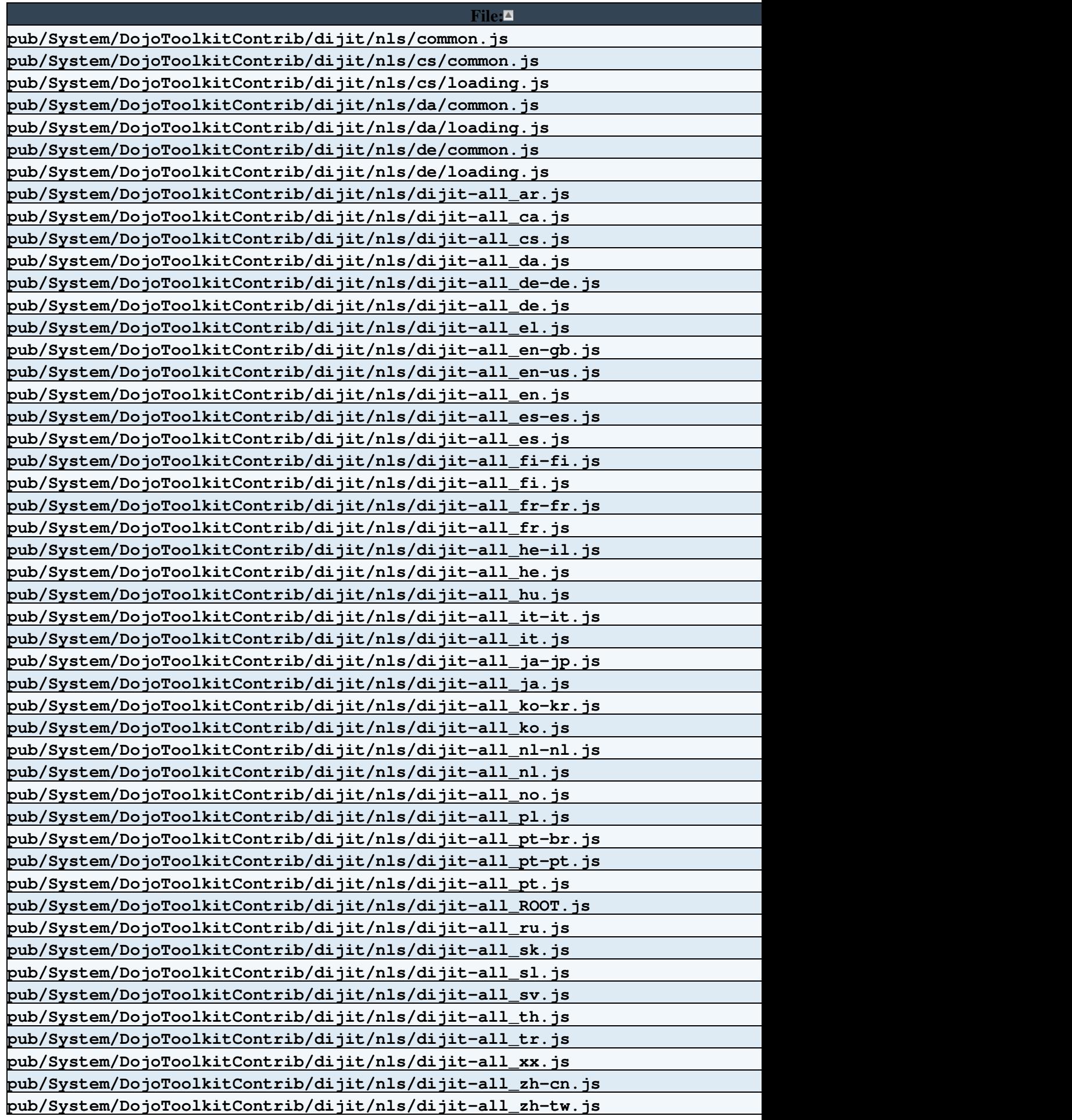

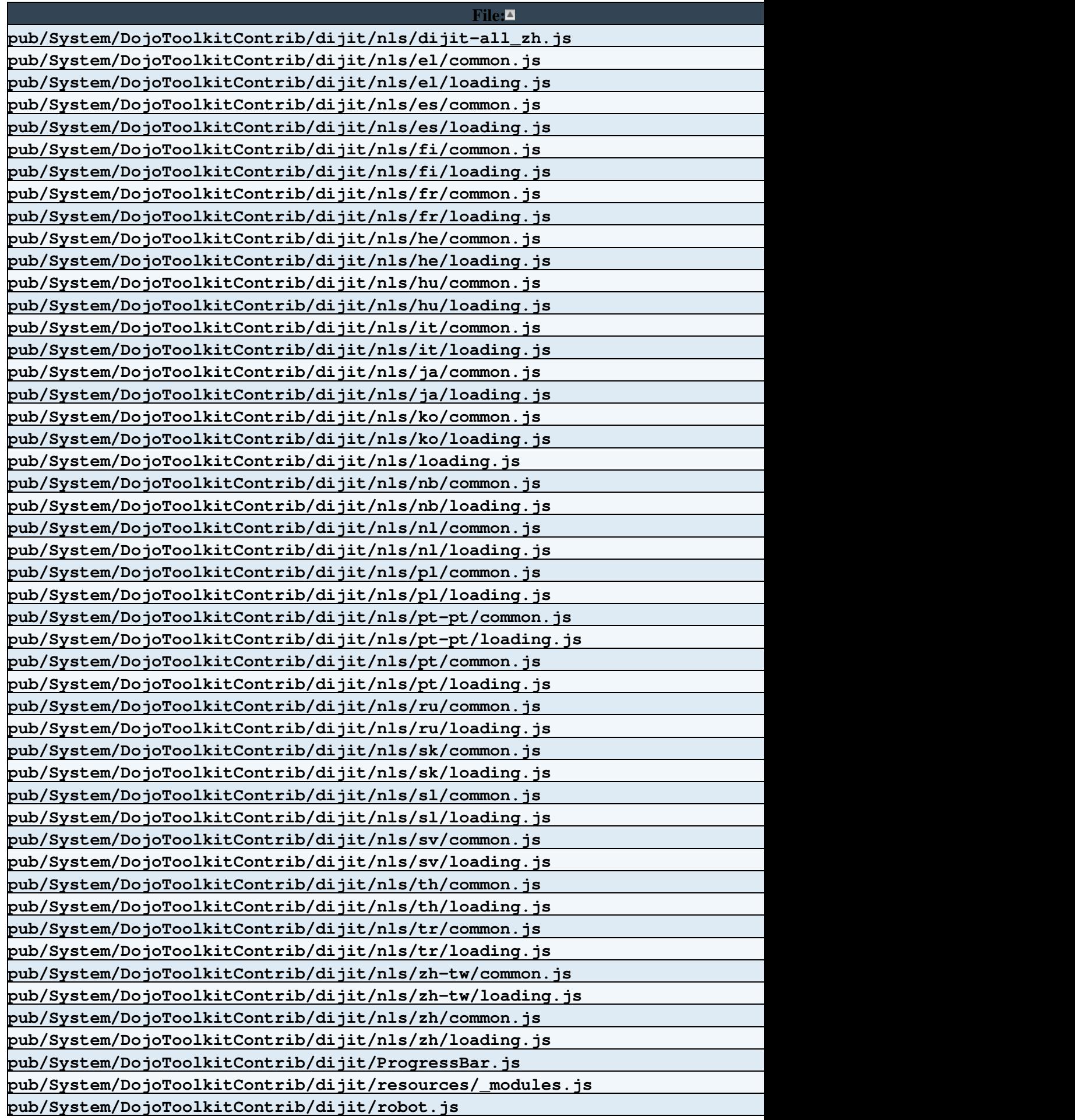

![](_page_9_Picture_160.jpeg)

![](_page_10_Picture_160.jpeg)

![](_page_11_Picture_160.jpeg)

![](_page_12_Picture_160.jpeg)

![](_page_13_Picture_161.jpeg)

![](_page_14_Picture_160.jpeg)

![](_page_15_Picture_160.jpeg)

### **[File:](https://wiki.iac.ethz.ch/bin/genpdf/System/DojoToolkitContrib?cover=print.nat;skin=pattern;sortcol=0;table=1;up=1#sorted_table) [Description:](https://wiki.iac.ethz.ch/bin/genpdf/System/DojoToolkitContrib?cover=print.nat;skin=pattern;sortcol=1;table=1;up=0#sorted_table) pub/System/DojoToolkitContrib/dijit/themes/tundra/images/spriteArrows.gif pub/System/DojoToolkitContrib/dijit/themes/tundra/images/spriteArrows.png pub/System/DojoToolkitContrib/dijit/themes/tundra/images/spriteRoundedIconsSmall.gif pub/System/DojoToolkitContrib/dijit/themes/tundra/images/spriteRoundedIconsSmall.png pub/System/DojoToolkitContrib/dijit/themes/tundra/images/tabActive.png pub/System/DojoToolkitContrib/dijit/themes/tundra/images/tabClose.gif pub/System/DojoToolkitContrib/dijit/themes/tundra/images/tabClose.png pub/System/DojoToolkitContrib/dijit/themes/tundra/images/tabCloseHover.gif pub/System/DojoToolkitContrib/dijit/themes/tundra/images/tabCloseHover.png pub/System/DojoToolkitContrib/dijit/themes/tundra/images/tabDisabled.png pub/System/DojoToolkitContrib/dijit/themes/tundra/images/tabEnabled.png pub/System/DojoToolkitContrib/dijit/themes/tundra/images/tabHover.gif pub/System/DojoToolkitContrib/dijit/themes/tundra/images/tabHover.png pub/System/DojoToolkitContrib/dijit/themes/tundra/images/titleBar.png pub/System/DojoToolkitContrib/dijit/themes/tundra/images/titleBarBg.gif pub/System/DojoToolkitContrib/dijit/themes/tundra/images/tooltipConnectorDown.gif pub/System/DojoToolkitContrib/dijit/themes/tundra/images/tooltipConnectorDown.png pub/System/DojoToolkitContrib/dijit/themes/tundra/images/tooltipConnectorLeft.gif pub/System/DojoToolkitContrib/dijit/themes/tundra/images/tooltipConnectorLeft.png pub/System/DojoToolkitContrib/dijit/themes/tundra/images/tooltipConnectorRight.gif pub/System/DojoToolkitContrib/dijit/themes/tundra/images/tooltipConnectorRight.png pub/System/DojoToolkitContrib/dijit/themes/tundra/images/tooltipConnectorUp.gif pub/System/DojoToolkitContrib/dijit/themes/tundra/images/tooltipConnectorUp.png pub/System/DojoToolkitContrib/dijit/themes/tundra/images/treeExpand\_leaf.gif pub/System/DojoToolkitContrib/dijit/themes/tundra/images/treeExpand\_leaf\_rtl.gif pub/System/DojoToolkitContrib/dijit/themes/tundra/images/treeExpand\_loading.gif pub/System/DojoToolkitContrib/dijit/themes/tundra/images/treeExpand\_minus.gif pub/System/DojoToolkitContrib/dijit/themes/tundra/images/treeExpand\_minus\_rtl.gif pub/System/DojoToolkitContrib/dijit/themes/tundra/images/treeExpand\_mius.gif pub/System/DojoToolkitContrib/dijit/themes/tundra/images/treeExpand\_plus.gif pub/System/DojoToolkitContrib/dijit/themes/tundra/images/treeExpand\_plus\_rtl.gif pub/System/DojoToolkitContrib/dijit/themes/tundra/images/validationInputBg.gif pub/System/DojoToolkitContrib/dijit/themes/tundra/images/validationInputBg.png pub/System/DojoToolkitContrib/dijit/themes/tundra/images/warning.png pub/System/DojoToolkitContrib/dijit/themes/tundra/layout/AccordionContainer.css pub/System/DojoToolkitContrib/dijit/themes/tundra/layout/BorderContainer.css pub/System/DojoToolkitContrib/dijit/themes/tundra/layout/ContentPane.css pub/System/DojoToolkitContrib/dijit/themes/tundra/layout/SplitContainer.css pub/System/DojoToolkitContrib/dijit/themes/tundra/layout/TabContainer.css pub/System/DojoToolkitContrib/dijit/themes/tundra/layout/TabContainer\_rtl.css pub/System/DojoToolkitContrib/dijit/themes/tundra/Menu.css pub/System/DojoToolkitContrib/dijit/themes/tundra/Menu\_rtl.css pub/System/DojoToolkitContrib/dijit/themes/tundra/ProgressBar.css pub/System/DojoToolkitContrib/dijit/themes/tundra/TimePicker.css pub/System/DojoToolkitContrib/dijit/themes/tundra/TitlePane.css**

**pub/System/DojoToolkitContrib/dijit/themes/tundra/TitlePane\_rtl.css pub/System/DojoToolkitContrib/dijit/themes/tundra/Toolbar.css pub/System/DojoToolkitContrib/dijit/themes/tundra/Tree.css**

![](_page_17_Picture_160.jpeg)

![](_page_18_Picture_160.jpeg)

![](_page_19_Picture_160.jpeg)

![](_page_20_Picture_160.jpeg)

## **[File:](https://wiki.iac.ethz.ch/bin/genpdf/System/DojoToolkitContrib?cover=print.nat;skin=pattern;sortcol=0;table=1;up=1#sorted_table) [Description:](https://wiki.iac.ethz.ch/bin/genpdf/System/DojoToolkitContrib?cover=print.nat;skin=pattern;sortcol=1;table=1;up=0#sorted_table) pub/System/DojoToolkitContrib/dojox/analytics/plugins/window.js pub/System/DojoToolkitContrib/dojox/analytics/profiles/analytics.profile.js pub/System/DojoToolkitContrib/dojox/analytics/profiles/analyticsInBase.profile.js pub/System/DojoToolkitContrib/dojox/analytics/README**

**pub/System/DojoToolkitContrib/dojox/analytics/Urchin.js**

**pub/System/DojoToolkitContrib/dojox/av/\_Media.js**

**pub/System/DojoToolkitContrib/dojox/av/FLVideo.js pub/System/DojoToolkitContrib/dojox/av/README**

**pub/System/DojoToolkitContrib/dojox/av/resources/version.mov**

**pub/System/DojoToolkitContrib/dojox/av/resources/video.swf**

**pub/System/DojoToolkitContrib/dojox/av/widget/PlayButton.js pub/System/DojoToolkitContrib/dojox/av/widget/Player.js**

**pub/System/DojoToolkitContrib/dojox/av/widget/ProgressSlider.js pub/System/DojoToolkitContrib/dojox/av/widget/resources/images/dojoPlayerIcons.png pub/System/DojoToolkitContrib/dojox/av/widget/resources/images/player\_sprite.png pub/System/DojoToolkitContrib/dojox/av/widget/resources/images/playerIcons pub/System/DojoToolkitContrib/dojox/av/widget/resources/images/progressLoadedBk.png pub/System/DojoToolkitContrib/dojox/av/widget/resources/images/progressPositionBk.png pub/System/DojoToolkitContrib/dojox/av/widget/resources/images/sliderHandleNorm.png**

**pub/System/DojoToolkitContrib/dojox/av/widget/resources/images/sliderHandleOver.png pub/System/DojoToolkitContrib/dojox/av/widget/resources/images/sliderHandleSprite.png pub/System/DojoToolkitContrib/dojox/av/widget/resources/PlayButton.html pub/System/DojoToolkitContrib/dojox/av/widget/resources/Player.css pub/System/DojoToolkitContrib/dojox/av/widget/resources/Player.html**

**pub/System/DojoToolkitContrib/dojox/av/widget/resources/ProgressSlider.html pub/System/DojoToolkitContrib/dojox/av/widget/resources/Status.html**

**pub/System/DojoToolkitContrib/dojox/av/widget/resources/VolumeButton.html pub/System/DojoToolkitContrib/dojox/av/widget/Status.js pub/System/DojoToolkitContrib/dojox/av/widget/VolumeButton.js pub/System/DojoToolkitContrib/dojox/charting/action2d/Base.js pub/System/DojoToolkitContrib/dojox/charting/action2d/Highlight.js pub/System/DojoToolkitContrib/dojox/charting/action2d/Magnify.js pub/System/DojoToolkitContrib/dojox/charting/action2d/MoveSlice.js pub/System/DojoToolkitContrib/dojox/charting/action2d/Shake.js**

**pub/System/DojoToolkitContrib/dojox/charting/action2d/Tooltip.js pub/System/DojoToolkitContrib/dojox/charting/axis2d/Base.js pub/System/DojoToolkitContrib/dojox/charting/axis2d/common.js pub/System/DojoToolkitContrib/dojox/charting/axis2d/Default.js pub/System/DojoToolkitContrib/dojox/charting/Chart2D.js pub/System/DojoToolkitContrib/dojox/charting/Chart3D.js pub/System/DojoToolkitContrib/dojox/charting/Element.js**

**pub/System/DojoToolkitContrib/dojox/charting/plot2d/Areas.js pub/System/DojoToolkitContrib/dojox/charting/plot2d/Bars.js pub/System/DojoToolkitContrib/dojox/charting/plot2d/Base.js pub/System/DojoToolkitContrib/dojox/charting/plot2d/Bubble.js pub/System/DojoToolkitContrib/dojox/charting/plot2d/ClusteredBars.js**

**pub/System/DojoToolkitContrib/dojox/charting/plot2d/ClusteredColumns.js pub/System/DojoToolkitContrib/dojox/charting/plot2d/Columns.js**

**pub/System/DojoToolkitContrib/dojox/charting/plot2d/common.js**

![](_page_22_Picture_160.jpeg)

**[File:](https://wiki.iac.ethz.ch/bin/genpdf/System/DojoToolkitContrib?cover=print.nat;skin=pattern;sortcol=0;table=1;up=1#sorted_table) [Description:](https://wiki.iac.ethz.ch/bin/genpdf/System/DojoToolkitContrib?cover=print.nat;skin=pattern;sortcol=1;table=1;up=0#sorted_table) pub/System/DojoToolkitContrib/dojox/charting/themes/Tufte.js pub/System/DojoToolkitContrib/dojox/charting/themes/WatersEdge.js pub/System/DojoToolkitContrib/dojox/charting/themes/Wetland.js pub/System/DojoToolkitContrib/dojox/charting/widget/Chart2D.js pub/System/DojoToolkitContrib/dojox/charting/widget/Legend.js pub/System/DojoToolkitContrib/dojox/charting/widget/Sparkline.js pub/System/DojoToolkitContrib/dojox/collections.js pub/System/DojoToolkitContrib/dojox/collections/\_base.js pub/System/DojoToolkitContrib/dojox/collections/ArrayList.js pub/System/DojoToolkitContrib/dojox/collections/BinaryTree.js pub/System/DojoToolkitContrib/dojox/collections/Dictionary.js pub/System/DojoToolkitContrib/dojox/collections/Queue.js pub/System/DojoToolkitContrib/dojox/collections/README pub/System/DojoToolkitContrib/dojox/collections/Set.js pub/System/DojoToolkitContrib/dojox/collections/SortedList.js pub/System/DojoToolkitContrib/dojox/collections/Stack.js pub/System/DojoToolkitContrib/dojox/color.js pub/System/DojoToolkitContrib/dojox/color/\_base.js pub/System/DojoToolkitContrib/dojox/color/Colorspace.js pub/System/DojoToolkitContrib/dojox/color/Generator.js pub/System/DojoToolkitContrib/dojox/color/Palette.js pub/System/DojoToolkitContrib/dojox/color/README pub/System/DojoToolkitContrib/dojox/cometd.js pub/System/DojoToolkitContrib/dojox/cometd/\_base.js pub/System/DojoToolkitContrib/dojox/cometd/callbackPollTransport.js pub/System/DojoToolkitContrib/dojox/cometd/HttpChannels.js pub/System/DojoToolkitContrib/dojox/cometd/longPollTransport.js pub/System/DojoToolkitContrib/dojox/cometd/longPollTransportFormEncoded.js pub/System/DojoToolkitContrib/dojox/cometd/longPollTransportJsonEncoded.js pub/System/DojoToolkitContrib/dojox/cometd/README pub/System/DojoToolkitContrib/dojox/cometd/RestChannels.js pub/System/DojoToolkitContrib/dojox/cometd/timestamp.js pub/System/DojoToolkitContrib/dojox/cometd/timesync.js pub/System/DojoToolkitContrib/dojox/data/AndOrReadStore.js pub/System/DojoToolkitContrib/dojox/data/AndOrWriteStore.js pub/System/DojoToolkitContrib/dojox/data/AtomReadStore.js pub/System/DojoToolkitContrib/dojox/data/ClientFilter.js pub/System/DojoToolkitContrib/dojox/data/CouchDBRestStore.js pub/System/DojoToolkitContrib/dojox/data/css.js pub/System/DojoToolkitContrib/dojox/data/CssClassStore.js pub/System/DojoToolkitContrib/dojox/data/CssRuleStore.js pub/System/DojoToolkitContrib/dojox/data/CsvStore.js pub/System/DojoToolkitContrib/dojox/data/dom.js**

**pub/System/DojoToolkitContrib/dojox/data/FileStore.js**

**pub/System/DojoToolkitContrib/dojox/data/HtmlStore.js**

**pub/System/DojoToolkitContrib/dojox/data/FlickrRestStore.js pub/System/DojoToolkitContrib/dojox/data/FlickrStore.js pub/System/DojoToolkitContrib/dojox/data/GoogleFeedStore.js pub/System/DojoToolkitContrib/dojox/data/GoogleSearchStore.js**

![](_page_24_Picture_160.jpeg)

![](_page_25_Picture_161.jpeg)

![](_page_26_Picture_160.jpeg)

![](_page_27_Picture_161.jpeg)

![](_page_28_Picture_160.jpeg)

![](_page_29_Picture_160.jpeg)

![](_page_30_Picture_160.jpeg)

**[File:](https://wiki.iac.ethz.ch/bin/genpdf/System/DojoToolkitContrib?cover=print.nat;skin=pattern;sortcol=0;table=1;up=1#sorted_table) [Description:](https://wiki.iac.ethz.ch/bin/genpdf/System/DojoToolkitContrib?cover=print.nat;skin=pattern;sortcol=1;table=1;up=0#sorted_table) pub/System/DojoToolkitContrib/dojox/highlight/languages/css.js pub/System/DojoToolkitContrib/dojox/highlight/languages/delphi.js pub/System/DojoToolkitContrib/dojox/highlight/languages/django.js pub/System/DojoToolkitContrib/dojox/highlight/languages/html.js pub/System/DojoToolkitContrib/dojox/highlight/languages/javascript.js pub/System/DojoToolkitContrib/dojox/highlight/languages/pygments/\_html.js pub/System/DojoToolkitContrib/dojox/highlight/languages/pygments/\_www.js pub/System/DojoToolkitContrib/dojox/highlight/languages/pygments/css.js pub/System/DojoToolkitContrib/dojox/highlight/languages/pygments/html.js pub/System/DojoToolkitContrib/dojox/highlight/languages/pygments/javascript.js pub/System/DojoToolkitContrib/dojox/highlight/languages/pygments/xml.js pub/System/DojoToolkitContrib/dojox/highlight/languages/python.js pub/System/DojoToolkitContrib/dojox/highlight/languages/sql.js pub/System/DojoToolkitContrib/dojox/highlight/languages/xml.js pub/System/DojoToolkitContrib/dojox/highlight/README pub/System/DojoToolkitContrib/dojox/highlight/resources/highlight.css pub/System/DojoToolkitContrib/dojox/highlight/resources/pygments/autumn.css pub/System/DojoToolkitContrib/dojox/highlight/resources/pygments/borland.css pub/System/DojoToolkitContrib/dojox/highlight/resources/pygments/colorful.css pub/System/DojoToolkitContrib/dojox/highlight/resources/pygments/default.css pub/System/DojoToolkitContrib/dojox/highlight/resources/pygments/emacs.css pub/System/DojoToolkitContrib/dojox/highlight/resources/pygments/friendly.css pub/System/DojoToolkitContrib/dojox/highlight/resources/pygments/fruity.css pub/System/DojoToolkitContrib/dojox/highlight/resources/pygments/manni.css pub/System/DojoToolkitContrib/dojox/highlight/resources/pygments/murphy.css pub/System/DojoToolkitContrib/dojox/highlight/resources/pygments/native.css pub/System/DojoToolkitContrib/dojox/highlight/resources/pygments/pastie.css pub/System/DojoToolkitContrib/dojox/highlight/resources/pygments/perldoc.css pub/System/DojoToolkitContrib/dojox/highlight/resources/pygments/trac.css pub/System/DojoToolkitContrib/dojox/html.js pub/System/DojoToolkitContrib/dojox/html/\_base.js pub/System/DojoToolkitContrib/dojox/html/metrics.js pub/System/DojoToolkitContrib/dojox/html/README pub/System/DojoToolkitContrib/dojox/html/styles.js pub/System/DojoToolkitContrib/dojox/image/Badge.js pub/System/DojoToolkitContrib/dojox/image/FlickrBadge.js pub/System/DojoToolkitContrib/dojox/image/Gallery.js pub/System/DojoToolkitContrib/dojox/image/Lightbox.js pub/System/DojoToolkitContrib/dojox/image/Magnifier.js pub/System/DojoToolkitContrib/dojox/image/MagnifierLite.js pub/System/DojoToolkitContrib/dojox/image/README pub/System/DojoToolkitContrib/dojox/image/resources/Badge.css pub/System/DojoToolkitContrib/dojox/image/resources/Gallery.css pub/System/DojoToolkitContrib/dojox/image/resources/Gallery.html pub/System/DojoToolkitContrib/dojox/image/resources/image.css pub/System/DojoToolkitContrib/dojox/image/resources/images/buttons.gif pub/System/DojoToolkitContrib/dojox/image/resources/images/buttons.png pub/System/DojoToolkitContrib/dojox/image/resources/images/close.gif**

**pub/System/DojoToolkitContrib/dojox/image/resources/images/close.png**

![](_page_32_Picture_161.jpeg)

![](_page_33_Picture_160.jpeg)

![](_page_34_Picture_160.jpeg)

![](_page_35_Picture_160.jpeg)

![](_page_36_Picture_160.jpeg)

![](_page_37_Picture_161.jpeg)

![](_page_38_Picture_160.jpeg)

![](_page_39_Picture_0.jpeg)

- Run **DojoToolkitContrib\_installer.pl** to automatically check and install other modules that this module depends on. You can also do this step manually. Dependencies: None
- Test if the installation was successful:
	- ♦ *enter sample here*
	- ♦ see also Sandbox.PluginTestDojoToolkitContri[b?](https://wiki.iac.ethz.ch/bin/edit/Sandbox/PluginTestDojoToolkitContrib?topicparent=System.DojoToolkitContrib)

## <span id="page-39-0"></span>**Contrib Info**

![](_page_39_Picture_254.jpeg)

*Related Topics:* [DefaultPreferences,](https://wiki.iac.ethz.ch/System/DefaultPreferences) [SitePreferences](https://wiki.iac.ethz.ch/Main/SitePreferences)

-- [Foswiki:Main/SvenDowideit](http://foswiki.org/Main/SvenDowideit)

[Edit](https://wiki.iac.ethz.ch/bin/edit/System/DojoToolkitContrib?t=1714751894;nowysiwyg=1) | [Attach](https://wiki.iac.ethz.ch/bin/attach/System/DojoToolkitContrib) | Print version | [History](https://wiki.iac.ethz.ch/bin/rdiff/System/DojoToolkitContrib?type=history): %REVISIONS% | [Backlinks](https://wiki.iac.ethz.ch/bin/oops/System/DojoToolkitContrib?template=backlinksweb) | Raw View | [More topic actions](https://wiki.iac.ethz.ch/bin/oops/System/DojoToolkitContrib?template=oopsmore¶m1=%MAXREV%¶m2=%CURRREV%) Topic revision: r3 - 15 Mar 2010 - 11:30:02 - [AdminUser](https://wiki.iac.ethz.ch/Main/AdminUser)

- $\bullet$ [System](https://wiki.iac.ethz.ch/System/WebHome)
- [Log In](https://wiki.iac.ethz.ch/bin/logon/System/DojoToolkitContrib)
- **Toolbox**
- $\bullet$  [Users](https://wiki.iac.ethz.ch/Main/WikiUsers)
- $\bullet$   $\blacksquare$  [Groups](https://wiki.iac.ethz.ch/Main/WikiGroups)
- $\bullet$  [Index](https://wiki.iac.ethz.ch/System/WebTopicList)
- $\bullet$  [Search](https://wiki.iac.ethz.ch/System/WebSearch)
- $\bullet$   $\overline{\bullet}$  [Changes](https://wiki.iac.ethz.ch/System/WebChanges)
- $\bullet$  [Notifications](https://wiki.iac.ethz.ch/System/WebNotify)
- **N** [RSS Feed](https://wiki.iac.ethz.ch/System/WebRss)
- $\overline{\mathbb{R}}$  [Statistics](https://wiki.iac.ethz.ch/System/WebStatistics)
- $\bullet$  [Preferences](https://wiki.iac.ethz.ch/System/WebPreferences)

### • **User Reference**

- [BeginnersStartHere](https://wiki.iac.ethz.ch/System/BeginnersStartHere)
- [TextFormattingRules](https://wiki.iac.ethz.ch/System/TextFormattingRules)
- [Macros](https://wiki.iac.ethz.ch/System/Macros)
- [FormattedSearch](https://wiki.iac.ethz.ch/System/FormattedSearch)
- [QuerySearch](https://wiki.iac.ethz.ch/System/QuerySearch)
- [DocumentGraphics](https://wiki.iac.ethz.ch/System/DocumentGraphics)
- [SkinBrowser](https://wiki.iac.ethz.ch/System/SkinBrowser)
- [InstalledPlugins](https://wiki.iac.ethz.ch/System/InstalledPlugins)

### • **Admin Maintenance**

- [Reference Manual](https://wiki.iac.ethz.ch/System/ReferenceManual)
- [AdminToolsCategory](https://wiki.iac.ethz.ch/System/AdminToolsCategory)
- [InterWikis](https://wiki.iac.ethz.ch/System/InterWikis)
- [ManagingWebs](https://wiki.iac.ethz.ch/System/ManagingWebs)
- [SiteTools](https://wiki.iac.ethz.ch/System/SiteTools)
- [DefaultPreferences](https://wiki.iac.ethz.ch/System/DefaultPreferences)
- [WebPreferences](https://wiki.iac.ethz.ch/System/WebPreferences)

### • **Categories**

- [Admin Documentation](https://wiki.iac.ethz.ch/System/AdminDocumentationCategory)
- [Admin Tools](https://wiki.iac.ethz.ch/System/AdminToolsCategory)
- [Developer Doc](https://wiki.iac.ethz.ch/System/DeveloperDocumentationCategory)
- [User Documentation](https://wiki.iac.ethz.ch/System/UserDocumentationCategory)
- [User Tools](https://wiki.iac.ethz.ch/System/UserToolsCategory)

### • **Webs**

- [Public](https://wiki.iac.ethz.ch/Public/WebHome)
- $\bullet$  [System](https://wiki.iac.ethz.ch/System/WebHome)

•

•

**EV FOSWIKI** Copyright © by the contributing authors. All material on this site is the property of the contributing authors.

Ideas, requests, problems regarding Wiki? [Send feedback](mailto:urs.beyerle@env.ethz.ch?subject=Wiki %20Feedback%20on%20System.DojoToolkitContrib)